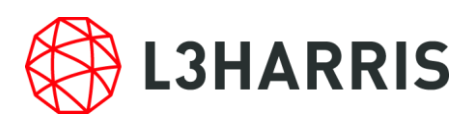

# ENVI Deep Learning Module 1.1 の動作に必要なマシンスペックについて

ENVI Deep Learning Module 1.1 を使用する場合には、以下のマシンスペックを満たす必 要があります。また、SARscape と併用して使用する場合には注意が必要です。

## 動作環境およびサポートプラットフォーム

ENVI Deep Learning Module 1.1 は ENVI5.5 SP3 で動作するオプションモジュー ルです。事前に、ENVI5.5 SP3 がシステムにインストールされており、また、動作に 必要なライセンスが認証されている必要があります。

以下の表は ENVI Deep Learning Module1.1 がサポートするプラットフォームを示 しています。

表 1:ENVI Deep Learning Module 1.1 のサポートプラットフォーム

| <b>プラットフォーム / OS</b> | ハードウェア          | サポートバージョン                     |
|----------------------|-----------------|-------------------------------|
| Windows              | Intel/AMD 64bit | 10, Server 2016               |
| Linux                | Intel/AMD 64bit | Kernel 3.10 以上, glibc 2.17 以上 |

注1) MacOS では ENVI Deep Learning Module は動作しません

ENVI Deep Learning Module 1.1 では TensorFlow™ 1.14 および CUDA 10 を使用して います。これには要求される最小のハードウェア / ソフトウェア基準が存在します。

 NVIDIA 社製の CUDA® Compute Capability 3.5 以上 7.5 以下を満たす GPU がマシ ン搭載されている必要があります。CUDA 対応の GPU については、以下の URL を参 照してください。

#### <https://developer.nvidia.com/cuda-gpus>

- NVIDIA 社から提供される GPU ドライバ( CUDA 10.0、バージョン 410.x 以上のも の )がインストールされていることが条件となります。
	- NVIDIA 410.x 以降の GPU ドライバには、ENVI Deep Learning Module 1.1 で 使用する CUDA 10 ドライバが含まれています。
	- > NVIDIA 430.x 以降の GPU ドライバに含まれる CUDA 10.1 ドライバは、CUDA 10 と互換性があるため、ENVI Deep Learning Module 1.1 で使用することができ ます。以下、NVIDIA のドライバのダウンロードページです。

<https://www.nvidia.com/Download/index.aspx?lang=en-us>

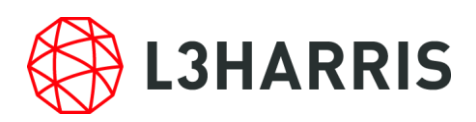

特に、モデルのトレーニングを行う場合は、最低 8 GB の GPU メモリが搭載されている ことが推奨されます。また、インストールされている NVIDIA ドライバのバージョン要件 (410.x 以上)を満たしていれば、CPU を使用して ENVI Deep Learning を実行できます が、トレーニングやその他のプロセスは GPU を使用する場合と比べ格段に遅くなるため、 推奨されません。

### 動作要件の確認方法

ご利用のマシンで ENVI Deep Learning Module 1.1 が使用できるかは、チェックツール によって確認することができます。このチェックツールは、Deep Learning Module のライ センスを認証していなくても使用可能です。インストール後に以下の操作を行い、ご利用の マシンで ENVI Deep Learning Module 1.1 が使用できることを確認してください。

- 1. ENVI を起動し、ENVI ツールボックスから[Deep Learning] > [Deep Learning Guide Map]を起動します。
- 2. ツールバー > [Tools] > [Test Installation and Configuration]を起動します。
- 3. 動作要件を満たしている場合、図に示すようなメッセージが表示されます。また、例え ば以下のような場合、チェックに失敗します。
	- (ア) 必要なライセンスが認証されていない場合: 検査項目「License check」に失敗し ます。ENVI Deep Learning Module 1.1 のライセンスを認証し、改めてチェック ツールを実行してください。
	- (イ) GPUのバージョンが古い場合: 検査項目「Testing Graphics Card」に失敗します。 ENVI Deep Learning Module 1.1 が使用する CUDA 10 に対応した NVIDIA 410.x 以降の GPU ドライバをインストールし、改めてチェックツールを実行してくださ い。

※マシンの CUDA と GPU ドライババージョン項目の適合検査は、ライセンス認 証前でも確認可能です。

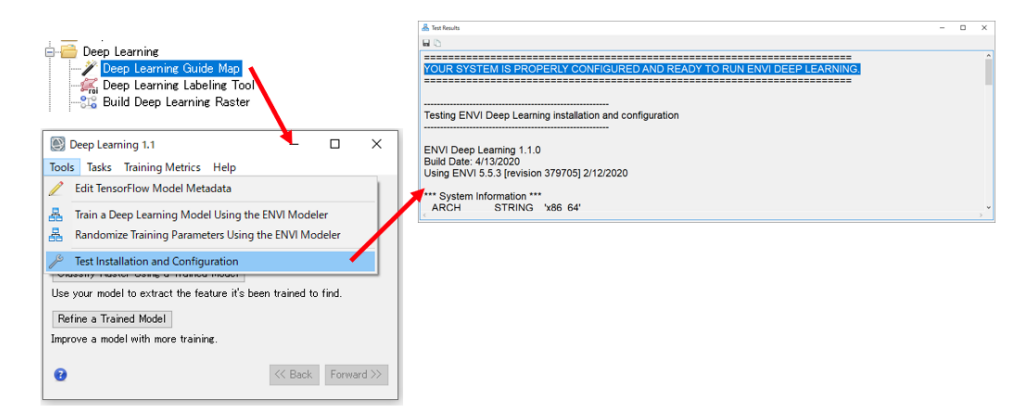

図 1:Test Installation and Configuration による動作要件確認

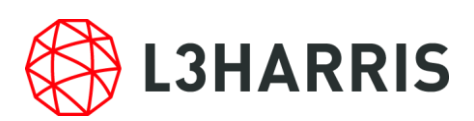

## SARscape をご利用のお客様へ

ENVI Deep Learning Module では、指定のバージョン以上の NVIDIA GPU グラフィック ドライバをインストールする必要があります。SARscape で GPU を使用する設定をしてい る場合、ENVIツールバーの[SARscape] > [Preferences] > [Preference Common]のGeneral parameters セクションの中で、OpenCL Platform Name から GPU が選択できることをご 確認ください。選択できない場合、インストールいただいたグラフィックドライバに SARscape が対応していません。この場合には、バージョン 410.x 以上、前回取得されたド ライバよりも下位バージョンの NVIDIA GPU グラフィックドライバを改めてインストー ルしてください。

### その他諸注意

NVIDIA 社の製品および TensorFlow™につきましては弊社製品ではないため、これら自体 の機能の詳細についてはサポート致しかねます。予めご了承の程よろしくお願いいたしま す。

#### お問い合わせ

Harris Geospatial 株式会社 技術サポート 03-6801-6147(東京) 06-6441-0019(大阪) support\_jp@L3Harris.com